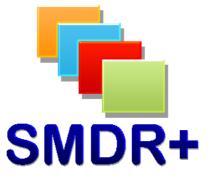

# SMDR+ V1.12.0 SMDR Settings – Mitel 3300

June 2012

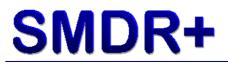

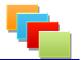

## Introduction

This document covers the SMDR settings for the Mitel 3300 as reported to be working by other users or tested by ourselves. These settings are seen as a guide and can be altered depending on your environment although you will have to change the Custom Mapping associated.

#### IMPORTANT! – Whilst every effort has been made to ensure these settings are correct, some may not be the same as your system. Steven Baxter shall not be held liable for any damage/loss of service caused by altering these setting on your system.

# **SMDR Settings**

Firstly the location of the SMDR settings for the Mitel 3300 is in:

System Administration > System Options > SMDR Options Assignment

| The following settings are available, and should be changed to match the |  |
|--------------------------------------------------------------------------|--|
| associated value:                                                        |  |

| Option                            | Value |
|-----------------------------------|-------|
| DASS II – Call Charge Information | No    |
| Provided                          |       |
| Extended Digit Length             | No    |
| MCD – Report Transfers            | No    |
| Network Format                    | Yes   |
| Report Account Codes              | Yes   |
| Report Incoming Calls             | Yes   |
| Report Internal Calls             | Yes   |
| Report Meter Pulses               | No    |
| Report Outgoing Calls             | Yes   |
| SMDR Meter Unit Per Station       | Yes   |
| SMDR Record Transfer              | Yes   |
| System Identification             |       |
| Time Change Reporting             | Yes   |
| Twenty-four Hour Time Reporting   | Yes   |
| ANI/DNIS/ISDN/CLASS Number        | No    |
| Delivery Reporting                |       |
| SMDR Real Time Reporting          | No    |
| OLI Node ID Format for Incoming   | No    |
| Trunk Calls                       |       |
| Extended Time To Answer           | No    |
| SMDR File Transfer                | No    |
| Standardized Network OLI          | No    |
| Standardized Call ID Format       | No    |
| Suite Services Reporting          | No    |
| Report Internal Unanswered Calls  | No    |
| SMDR Extended Reporting Level 1   | No    |
| Report Attendant Name             | No    |

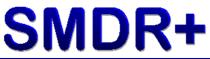

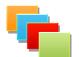

| Account Code Reporting for Internal Calls | No |
|-------------------------------------------|----|
| Tag Call Reporting                        | No |
| Tag Call Identifier                       |    |
| Path Reporting for Internal ACD2          | No |
| Calls                                     |    |
| Number of destination address digits      | 0  |
| to mask                                   |    |
| SMDR Extended Reporting Level 2           | No |

### Summary

Hopefully this guide has helped to setup the SMDR settings on your PBX ready for SMDR+ If you have any comments/changes that you think should be made to this guide, please get in touch via the forums.

Thank you for being an SMDR+ user!

Steve Baxter SMDR+ Developer